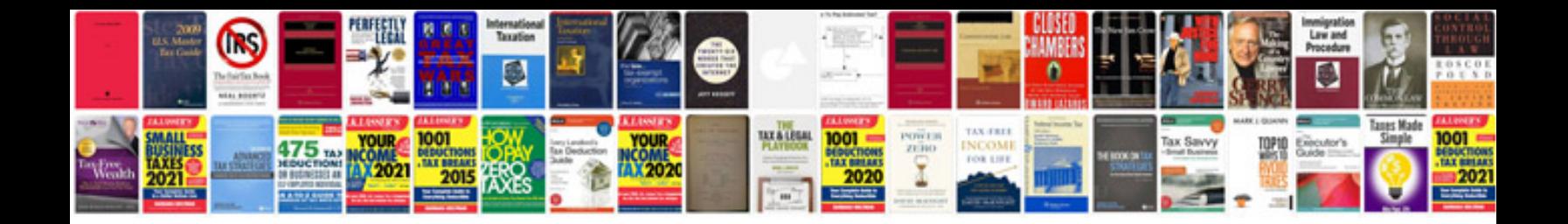

## **Cricut manuals**

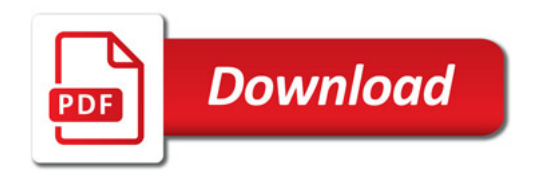

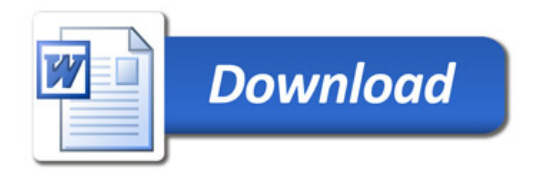